## Corrigé de l'exercice 1

▶1. On a demandé aux élèves d'une classe de cinquième combien de temps par semaine était consacré à leur sport favori.

| Durée t (en h) $0 \le t < 1$ $1 \le t < 2$ $2 \le t < 3$ $3 \le t < 4$ $4 \le t < 5$ $5 \le t < 6$ $6 \le t < 7$ |  |  |  |  |
|----------------------------------------------------------------------------------------------------|--|--|--|--|
| Effectif                                                                                                    |  |  |  |  |

À partir de ce tableau, construire un histogramme pour représenter ces données.

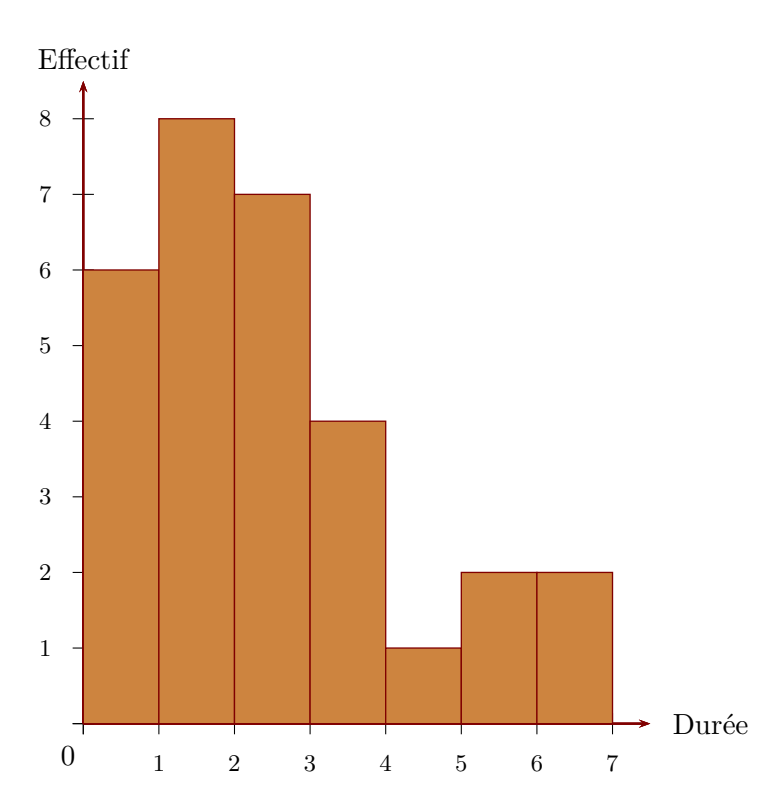

Sur l'axe horizontal, on représente les durées en heures et, sur l'axe vertical, on représente les effectifs.

► 2. On a demandé aux élèves quel était leur sport préféré. 9 élèves préfèrent le basket-ball, 3 le tennis, 10 le football et 8 le judo. Construire un diagramme circulaire représentant cette répartion.

L'effectif total est égal à  $9+3+10+8=30$ . La mesure d'angle d'un secteur circulaire est proportionnelle à l'effectif du sport qu'il représente. Le coefficient de proportionnalité est égal au quotient de l'effectif total par 360  $\degree$  c'est à dire 360  $\div$  30 = 12.

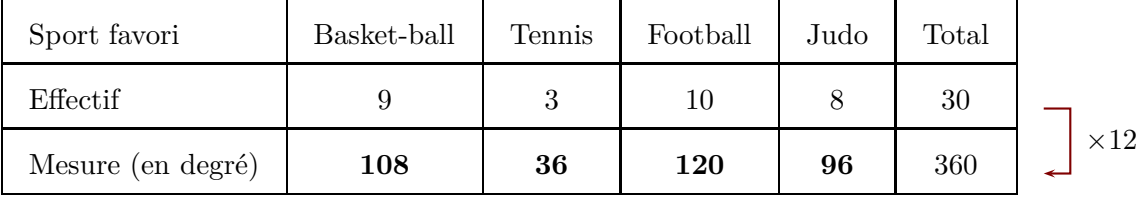

En utilisant les mesures d'angles obtenues dans le tableau de proportionnalité, on trace le diagramme circulaire.

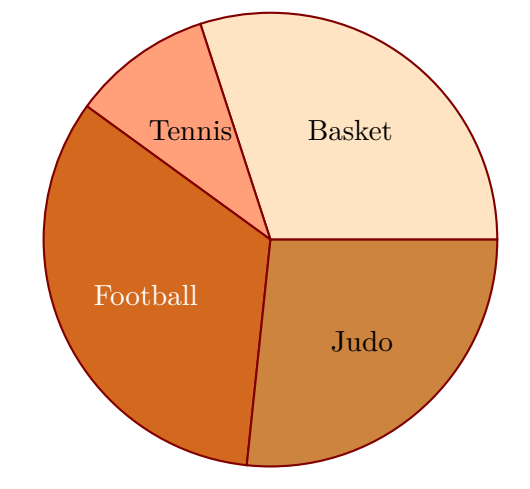

## Corrigé de l'exercice 2

►1. Les données du vote du délégué de classe ont été malheureusement partiellement perdues, mais on a réussi à regrouper les informations du tableau ci-dessous ( sachant que chaque élève a voté ) :

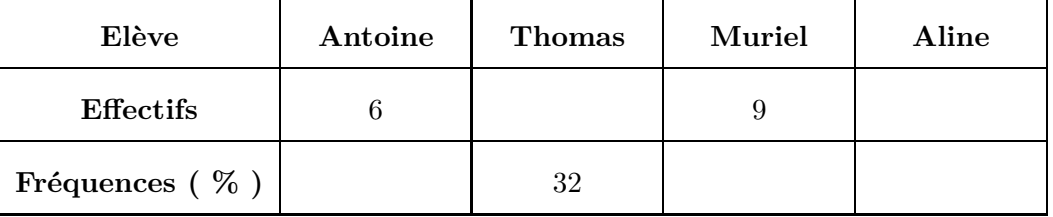

Sachant qu'il y a 25 élèves dans la classe, compléter alors le tableau ci-dessus.

Comme il y a 25 élèves dans la classe, ce qui représente 100 % des votes, il faut diviser la fréquence connue pour trouver l'effectif d'élèves ayant voté pour Thomas et on trouve :  $\frac{32}{4}$  $\frac{22}{4}$  = 8 élève(s) pour Thomas.

Ensuite, pour trouver l'effectif d'élèves ayant voté pour Aline, il suffit de soustraire à 25 les effectifs connus :

 $25 - 9 - 6 - 8 = 2$  élève(s) pour Aline.

Enfin, pour le calcul des fréquences manquantes, il faut multiplier chaque effectif par 4, ce qui fourni le tableau ci-dessous.

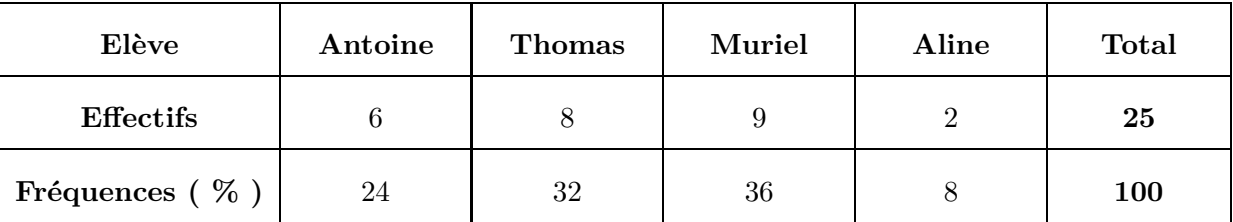

► 2. Représenter la répartition des votes dans un diagramme circulaire de rayon 3 cm.

Comme il y a 360◦ dans un cercle pour représenter 100%, il faut multiplier chaque fréquence par 3,6 pour connaître son angle ( arrondi au degré ) de représentation dans le diagramme :

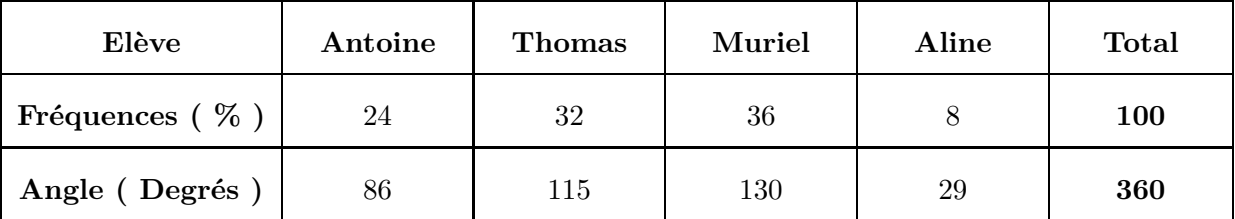

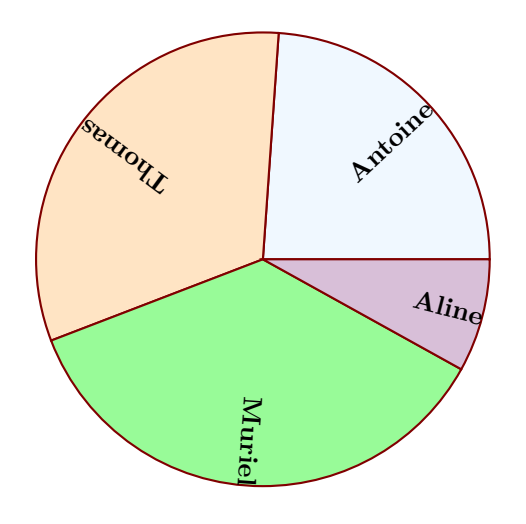

## Corrigé de l'exercice 3

Voici une liste des résultats obtenus en lançant plusieurs fois un dé à six faces : 5 2 2 3 5 1 2 6 6 4 4 6 5 6 2 6 6 2 6 1 1 1 4 3 3 1 1 4 4 2 3 3 5 5 6 3 5 6 6 5 6 3 1 1 5 4 6 5 4 3

2 2 1 5 5 5 5 5 3 1 5 2 5 6 6 1

►1. Compléter le tableau ci-dessous, sachant que les fréquences doivent être arrondies au centième.

Chaque effectif se complète en comptant le nombre d'apparition de chaque chiffre dans la liste de l'énoncé. Comme les chiffres sont rangés par 25, on voit assez rapidement que le nombre total de chiffres est de 66.

Pour le calcul des fréquences, on multiplie l'effectif par 100, et on divise par le nombre total de chiffres, puis il ne faut pas oublier d'arrondir au centième.

| <b>Valeurs</b>     |       | $\bf{2}$ | 3     | $\overline{4}$ | 5     | 6     | <b>Total</b> |
|--------------------|-------|----------|-------|----------------|-------|-------|--------------|
| <b>Effectifs</b>   | 11    | 9        | 9     |                | 16    | 14    | 66           |
| Fréquences $(\% )$ | 16,67 | 13,64    | 13,64 | 10,61          | 24,24 | 21,21 | <b>100</b>   |

Par exemple pour la fréquence du chiffre  $1: \frac{11 \times 100}{66} \approx 16,67$ .

<span id="page-2-0"></span>▶ 2. Représenter la répartition des chiffres dans un diagramme en bâtons avec 1cm pour 10%. Comme 10% sont représentés par 1cm, il faut diviser chaque fréquence par 10 pour obtenir la longueur ( arrondie au dixième ) du bâton à dessiner :

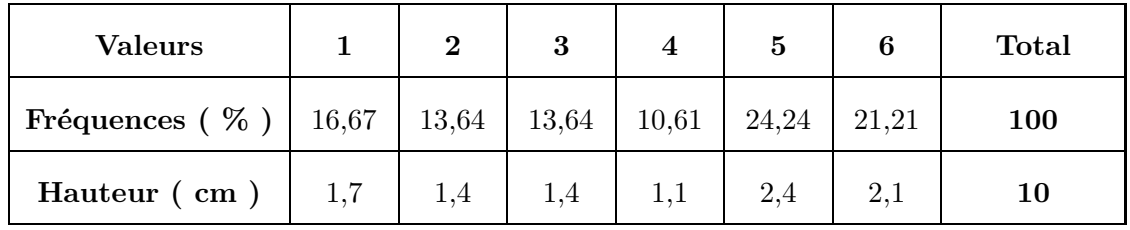

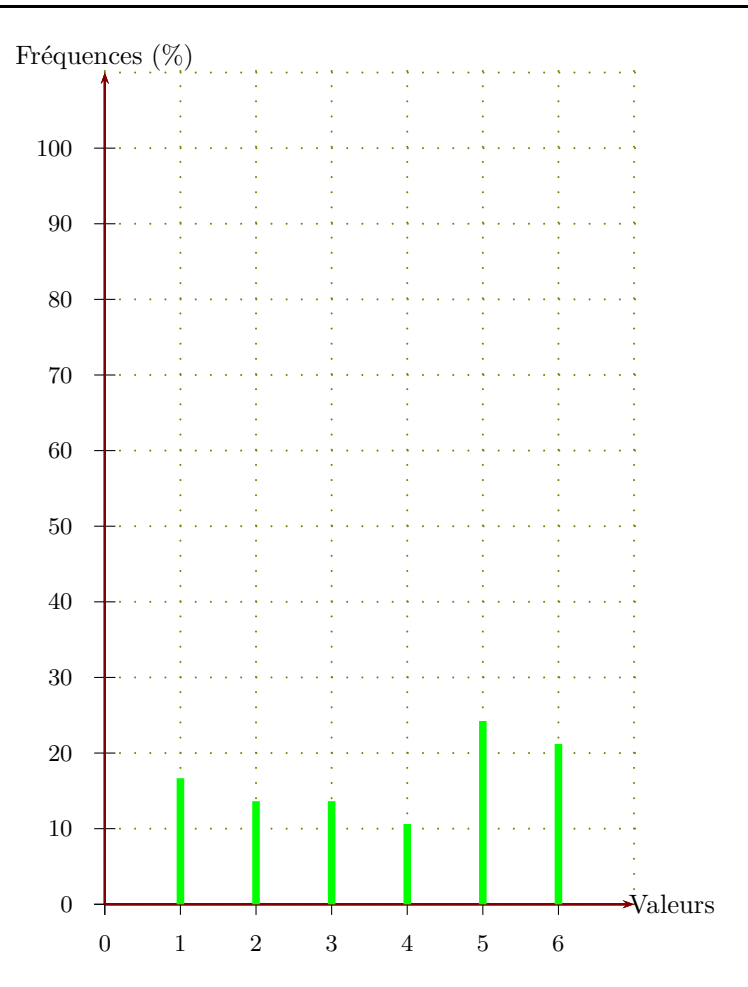